## Pág. 66 Perfil DobleT normal (alas angostas)

$$
I_x, I_y: \text{momentos de inercia}
$$
\n
$$
S_x = I_x
$$
\n
$$
S_y = I_y
$$
\n
$$
I_{x \text{max}} = b/2
$$
\n
$$
I_x = \sqrt{I_x / A}
$$
\n
$$
I_y = \sqrt{I_y / A}
$$
\n
$$
I_x = 2 \times Q_x
$$
\n
$$
I_y = 2 \times Q_x
$$
\n
$$
I_y = 2 \times Q_x
$$
\n
$$
I_y = 2 \times Q_x
$$
\n
$$
I_y = 2 \times Q_x
$$
\n
$$
I_y = 2 \times Q_x
$$
\n
$$
I_y = 2 \times Q_x
$$
\n
$$
I_y = 2 \times Q_x
$$
\n
$$
I_y = 2 \times Q_x
$$
\n
$$
I_y = 2 \times Q_x
$$
\n
$$
I_y = 2 \times Q_x
$$
\n
$$
I_y = 2 \times Q_x
$$
\n
$$
I_y = 2 \times Q_x
$$
\n
$$
I_y = 2 \times Q_x
$$
\n
$$
I_y = 2 \times Q_x
$$
\n
$$
I_y = 2 \times Q_x
$$
\n
$$
I_y = 2 \times Q_x
$$
\n
$$
I_y = 2 \times Q_x
$$
\n
$$
I_y = 2 \times Q_x
$$
\n
$$
I_y = 2 \times Q_x
$$
\n
$$
I_y = 2 \times Q_x
$$
\n
$$
I_y = 2 \times Q_x
$$
\n
$$
I_y = 2 \times Q_x
$$
\n
$$
I_y = 2 \times Q_x
$$
\n
$$
I_y = 2 \times Q_x
$$
\n
$$
I_y = 2 \times Q_x
$$
\n
$$
I_y = 2 \times Q_x
$$
\n
$$
I_y = 2 \times Q_x
$$
\n
$$
I_y = 2 \times Q_x
$$
\n
$$
I_y = 2 \times Q_x
$$
\n
$$
I_y = 2 \times Q_x
$$
\n
$$
I_y = 2 \times Q_x
$$
\n
$$
I_y = 2 \times Q_x
$$
\n
$$
I_y = 2 \times Q_x
$$
\n<

dimensionar)

Z: coeficiente de forma =  $Ag^2/Imfinimo$ 

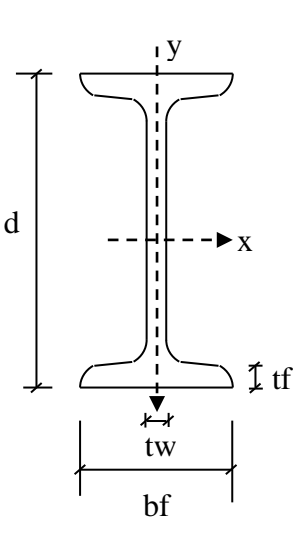

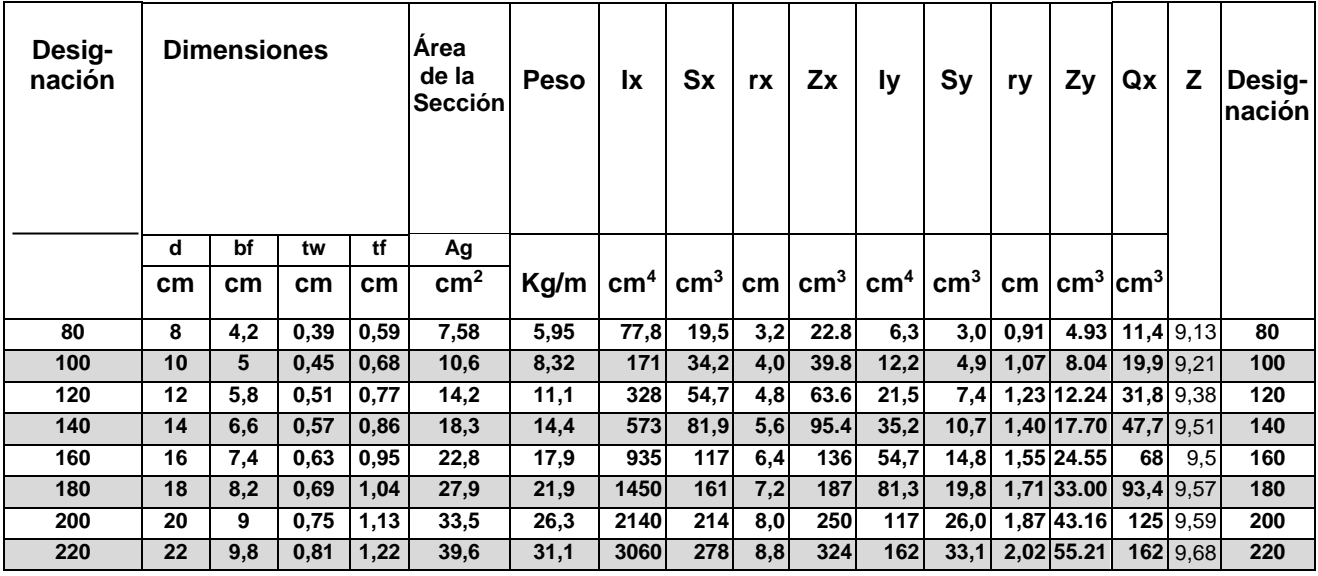

usan para

## **Pág. 80** Dimensionamiento

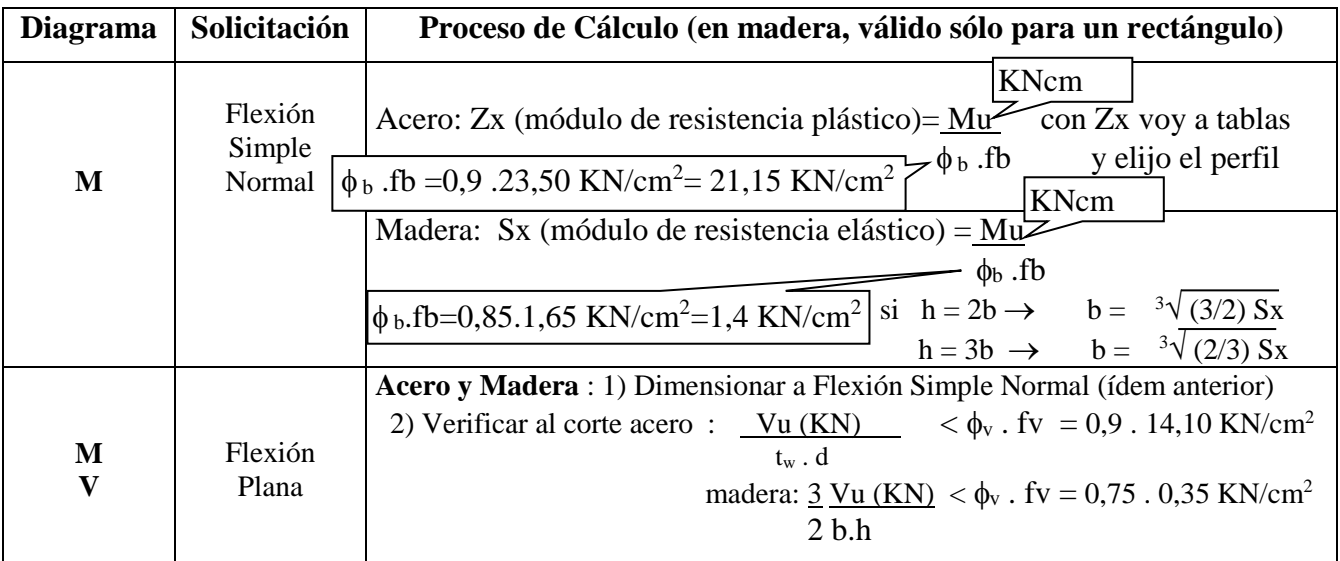

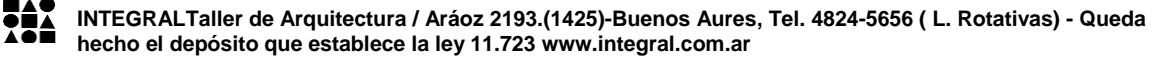

## **Ejemplo de Flexión Plana**

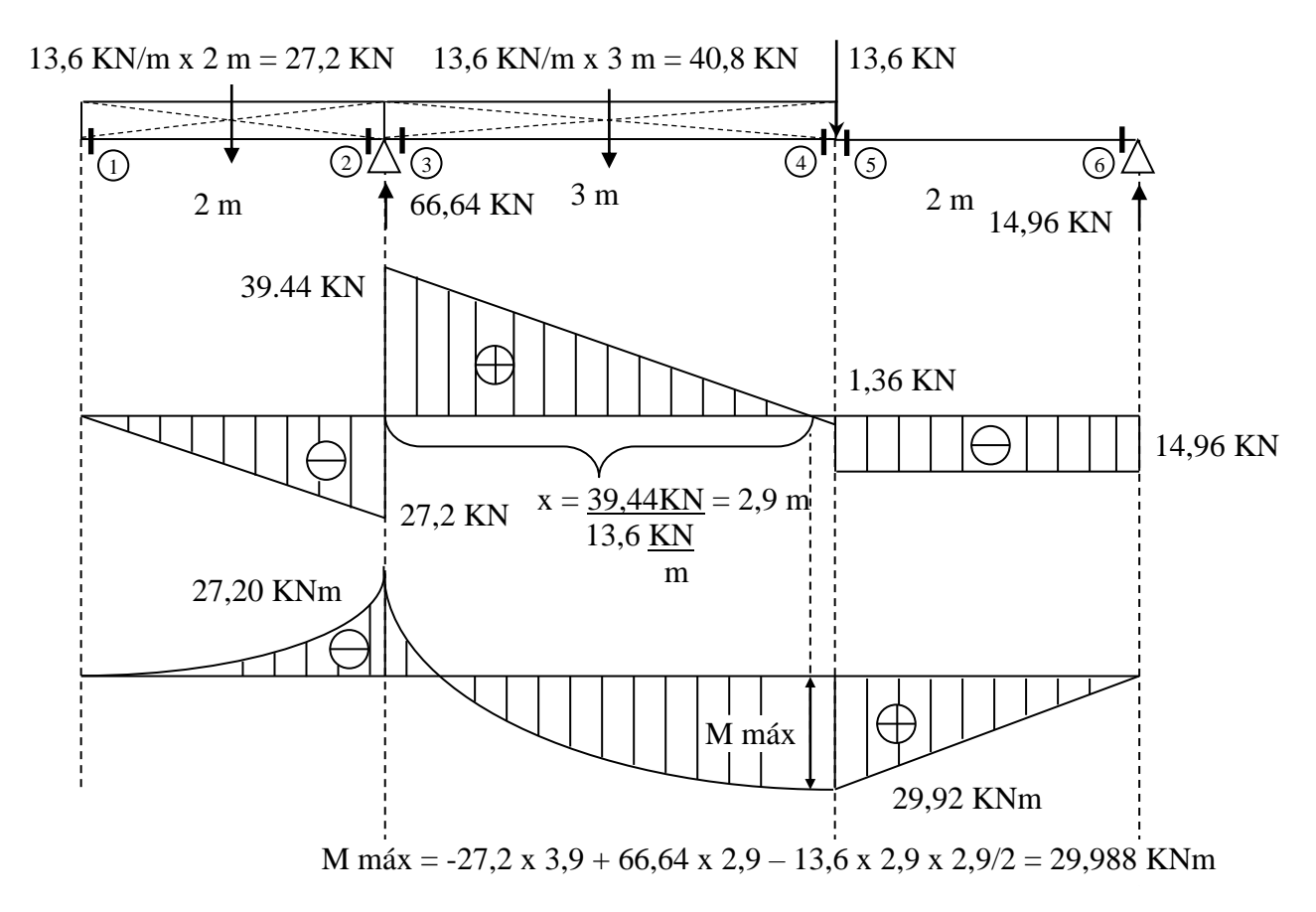

Dimensionamiento en acero a Flexión Plana:

## 1) Dimensionamiento a Flexión Simple

Zx (mód. de resistencia)= $\text{Mu}$  =  $2998.8 \text{ KNcm}$  = 142cm<sup>3</sup> de tablas: IPN 18  $\phi_b$  .fb 0,9 .23,50 KN/cm<sup>2</sup>

2) Verify. a 
$$
\text{cort} : V_{\text{u}}(\text{kg}) = 39,44 \text{ KN} = 3,17 \text{ KN/cm}^2 < \phi_v
$$
.  $\text{fv} = 0,9.14,10 \text{KN/cm}^2$   
\ntw. d 0,69cm . 18cm

 $\ddot{\text{Id}}$ em anterior en madera  $h = 3b$ 

1) Dimensionamiento a Flexión Simple

Sx (mód. de resistencia)= $\text{Mu}$  =  $\text{2998.8 KNcm}$  = 2272cm<sup>3</sup>  $\phi_b$  .fb 0,8 .1,65 KN/cm<sup>2</sup>

$$
b = \sqrt[3]{(2/3) Sx} = \sqrt[3]{(2/3) . 2272 \text{cm}^3} = 11,5 \text{ cm} = 12,5 \text{ cm} = 5\text{''} \quad h = 3 \text{ x } 12,5 \text{ cm} = 37,5 \text{ cm}
$$

2) Verify. a 
$$
2 \cdot 39.44 \cdot 10^{-3} = 0.13 \cdot 10^{-2} \cdot 10^{-3} \cdot 10^{-3} \cdot 10^{-
$$